#### Semaine 8 : Fonctions et états

Jusqu'à présent, nos programmes n'avaient aucun effet de bord.

Dès lors, la notion de temps n'était pas importante.

Pour tout programme qui termine, n'importe quelle séquence d'actions aurait amené au même résultat.

Cela se reflétait également dans le modèle de calcul par substitution.

Une réécriture peut être effectuée n'importe où dans un terme, et toutes les réécritures qui terminent aboutissent à la même solution.

1

Ceci est un résultat important du λ-calcul, la théorie sous-jacente à la programmation fonctionnelle.

# Objets à état

On conçoit normalement le monde comme un ensemble d'objets, dont certains ont un état qui change au cours du temps.

Un objet a un état si son comportement est influencé par son histoire.

Exemple : un compte en banque a un état, car la réponse à la question

puis-je retirer 100 CHF ?

peut être diérente au cours de la vie du compte.

#### Implantation de l'état

Toute forme d'état modifiable est construite à partir de variables.

Une définition de variable s'écrit comme une définition de valeur, mais commence par le mot-clé var au lieu de val.

Exemple :

var x: String = "abc" var  $count = 111$ 

Tout comme une définition de valeur, une définition de variable associe une valeur à un nom.

Toutefois, dans le cas des dénitions de variables cette association peut être changée plus tard au moyen d'une *affectation*, qui s'écrit comme en Java.

Exemple :

 $x =$  "salut"  $count = count + 1$ 

3

#### État dans les objets Les objets du « monde réel » dotés d'un état sont représentés par des objets dont certains membres sont des variables. Exemple : Voici une classe modélisant un compte en banque. class BankAccount { private var balance  $= 0$  $\textbf{def}$  deposit(amount: Int) { **if**  $(\text{amount} > 0)$  balance = balance + amount }  $\mathbf{def} \text{ with } \mathrm{draw}(\text{amount} : \text{Int}): \text{Int} =$ if  $(0 <$  amount && amount  $\leq$  balance) {  $b$ alance  $=$  balance  $-$  amount balance  $\}$  else error("fonds insuffisants") }

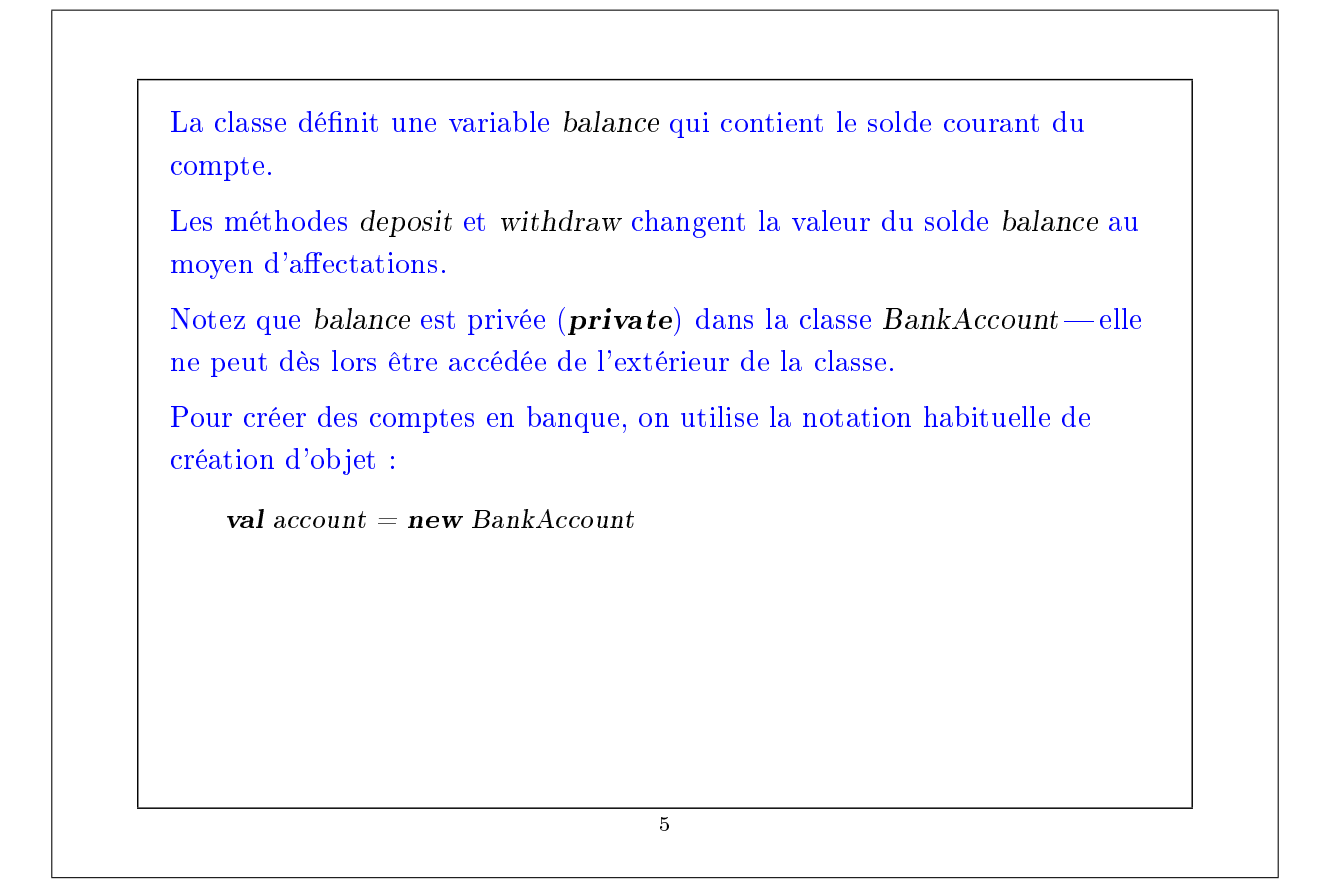

```
Exemple : Voici une session scala qui manipule des comptes en banque.
    scala> :l bankaccount.scala
    loading file 'bankaccount.scala'
    scal val account = new BankAccountaccount: BankAccount = BankAccount@1797795scala> account deposit 50
    res0: Unit = ()
    scala> account withdraw 20
    res1: Int = 30\it{scal} \rm{account} with<br>draw 20res2: Int = 10scala> account withdraw 15
    java.lang.Error: fonds insuffisants
                at scala.Predef$error(Predef.scala :74)
                at BankAccount$class.withdraw(bankaccount.scala :13)
                at <top-level>(console:1)scala>
L'application d'une même opération deux fois de suite à un compte produit
des résultats différents. Clairement, les comptes sont des objets à état.
```
#### Identité et changements

L'affectation pose de nouveaux problèmes pour décider si deux expressions sont « les mêmes ».

Lorsqu'on exclut les affectations et qu'on écrit :

val  $x = E$ ; val  $y = E$ 

où E est une expression arbitraire, alors on peut raisonnablement admettre que x et y sont les mêmes. C'est-à-dire qu'on aurait aussi pu écrire :

val  $x = E$ ; val  $y = x$ 

(Cette propriété est habituellement appelée transparence référentielle).

Mais dès qu'on autorise l'affectation, les deux formulations sont différentes. Par exemple :

val  $x = new BankAccount;$  val  $y = new BankAccount$ 

Q : Est-ce que x et y sont les mêmes ?

#### 7

# Équivalence opérationnelle

Pour répondre à cette dernière question, on doit préciser ce qu'on entend par « les mêmes ».

La signification précise d'« être le même » est définie par la propriété d'équivalence opérationnelle.

De manière quelque peu informelle, cette propriété s'énonce ainsi.

Supposons que l'on ait deux définitions x et y.

Pour tester si x et y sont les mêmes, on doit :

- Exécuter les dénitions suivies d'une séquence arbitraire d'opérations qui impliquent x et y, en observant les résultats éventuels.
- Ensuite, exécuter les dénitions avec une autre séquence S' obtenue en renommant toutes les occurrences de y par x dans S.
- Si les résultats obtenus en exécutant S' sont diérents, alors les expressions x et y sont certainement diérentes.

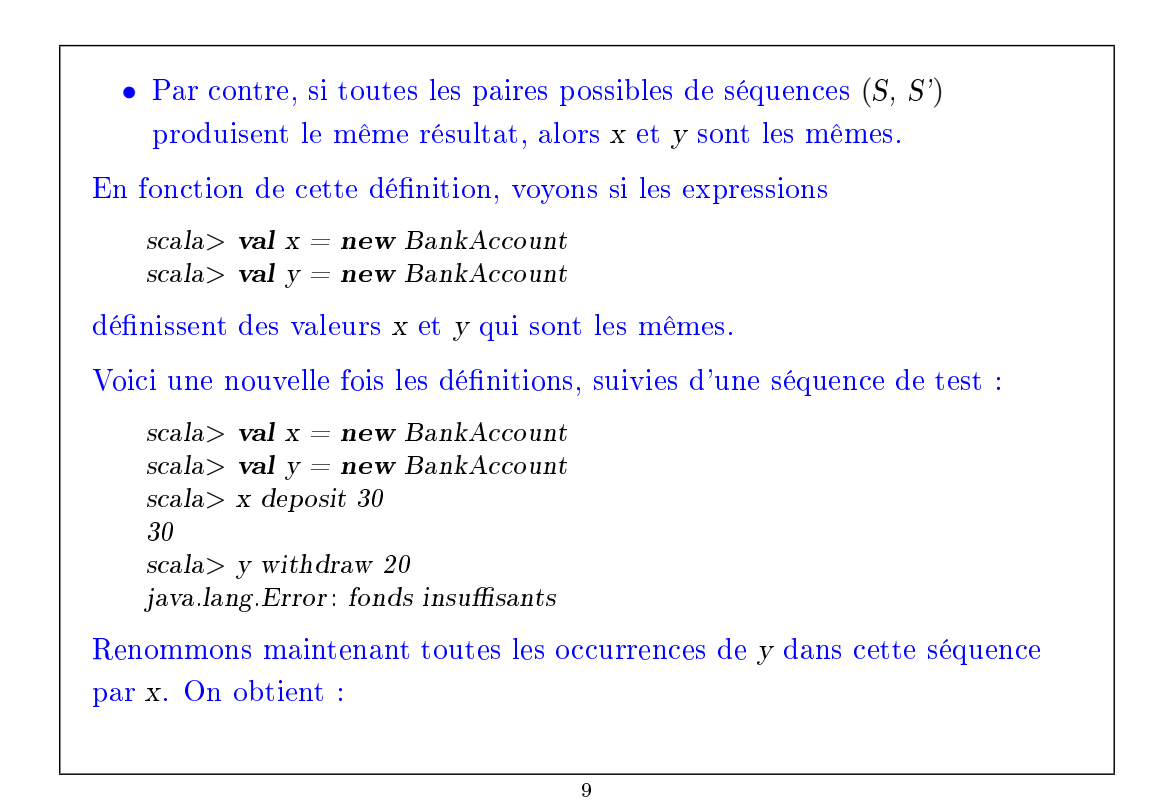

```
scala> val x = new BankAccountscala> val y = new BankAccountscala> x deposit 30
    30
    scala> x withdraw 20
    10
Les résultats finaux étant différents, on conclut que x et y ne sont pas les
mêmes.
Par contre, si on définit
    val x = new BankAccountval y = xalors aucune séquence d'opérations ne permet de distinguer x et y, donc x
et y sont les mêmes dans ce cas.
                                     \overline{10}
```
### Affectation et modèle de substitution

Les exemples précédents montrent que notre modèle de calcul par substitution ne peut plus s'utiliser.

En effet, d'après ce modèle, on peut toujours remplacer le nom d'une valeur par l'expression qui la dénit.

Par exemple, dans

val  $x = new BankAccount$ val  $y = x$ 

le x dans la dénition de y pourrait être remplacé par new BankAccount.

Mais nous avons vu que ce changement mène à un programme différent.

Le modèle par substitution cesse donc d'être valide dès qu'on ajoute l'affectation.

Nous verrons la semaine prochaine comment on peut modifier le modèle par substitution pour prendre en compte les affectations.

11

# Les boucles Thèse : Les variables permettent de modéliser l'ensemble de la programmation impérative. Mais qu'en est-il des énoncés de contrôle comme les boucles ? On peut les modéliser au moyen de fonctions. Exemple : Voici un programme Scala utilisant une boucle while : def power  $(x: Double, exp: Int): Double = \{$ var  $r = 1.0$ var  $i = exp$ while  $(i > 0)$  {  $r = r * x$ ;  $i = i - 1$  } r } En Scala, while est un mot-clef. Mais comment pourrait-on définir while au moyen d'une fonction ?

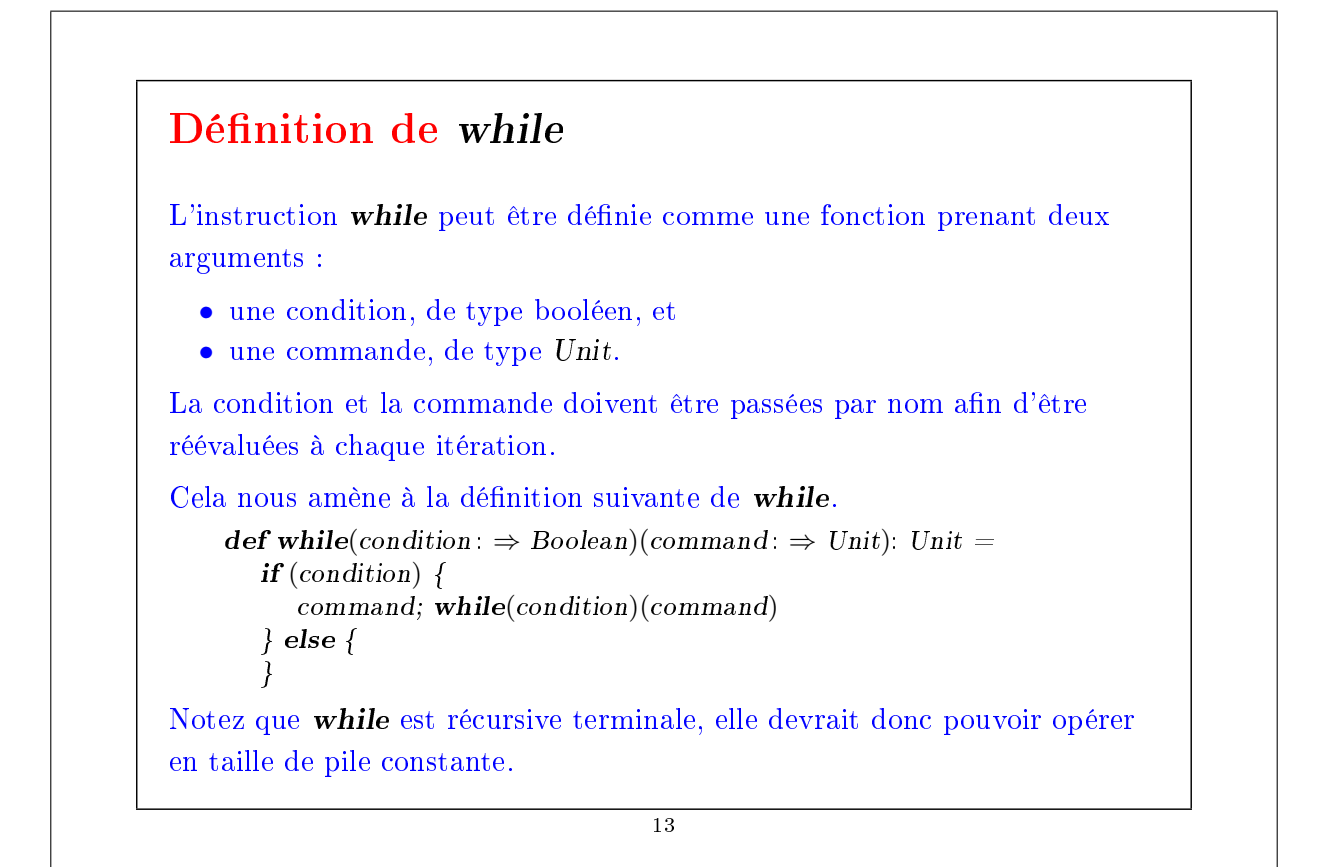

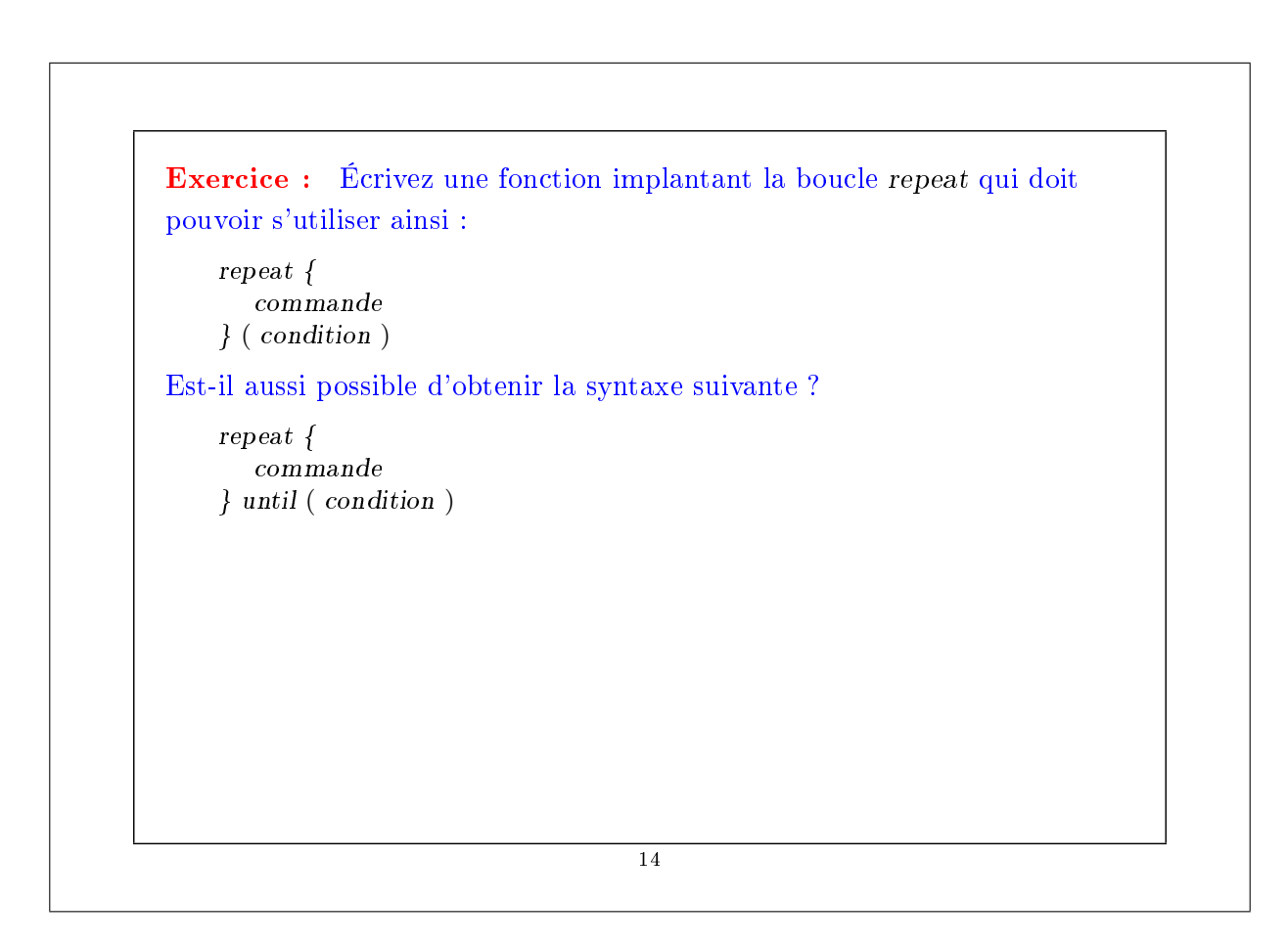

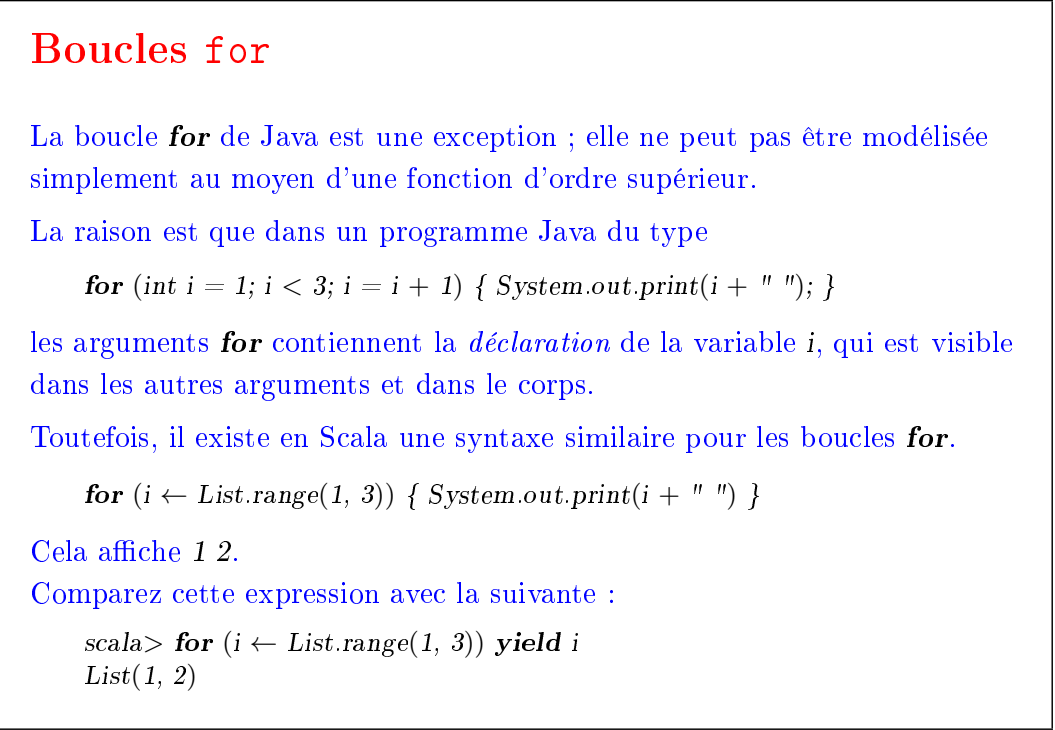

15

# Exemple avancé : simulation d'événements discrets

Examinons maintenant un exemple qui montre comment les affectations et les fonctions d'ordre supérieur peuvent être combinées de manière intéressante.

Nous allons construire un simulateur de circuits digitaux.

Cet exemple montre également comment construire des programmes de simulation d'événements discrets.

#### Circuits digitaux

Commençons avec un petit langage de description de circuits digitaux. Un circuit digital est composé de fils et de *composants fonctionnels*. Les fils transportent des signaux qui sont transformés par les composants. Nous représentons les signaux au moyen des booléens true et false. Les composants (ou *portes*) de base sont :

• L'inverseur, dont la sortie est l'inverse de son entrée.

- La porte ET, dont la sortie est la conjonction de ses entrées.
- La porte OU, dont la sortie est la disjonction de ses entrées.

D'autres composants peuvent être construits en combinant ces composants de base.

Les composants ont un temps de réaction (ou  $délai)$ , c-à-d que leurs sorties ne changent pas immédiatement après un changement de leurs entrées.

17

# Un langage pour les circuits digitaux On décrit les éléments d'un circuit digital au moyen des classes et des fonctions Scala suivantes. Tout d'abord, la classe Wire modélise les fils. Les fils peuvent être construits ainsi : val  $a = new$  Wire; val  $b = new$  Wire; val  $c = new$  Wire ou de façon équivalente : val a, b,  $c = new$  Wire D'autre part, il existe les fonctions suivantes : def inverter(input: Wire, output: Wire): Unit  $def and Gate(a1: Wire, a2: Wire, output: Wire): Unit$ def or Gate(o1: Wire, o2: Wire, output: Wire): Unit qui créent les composants de base, par effet de bord. 18

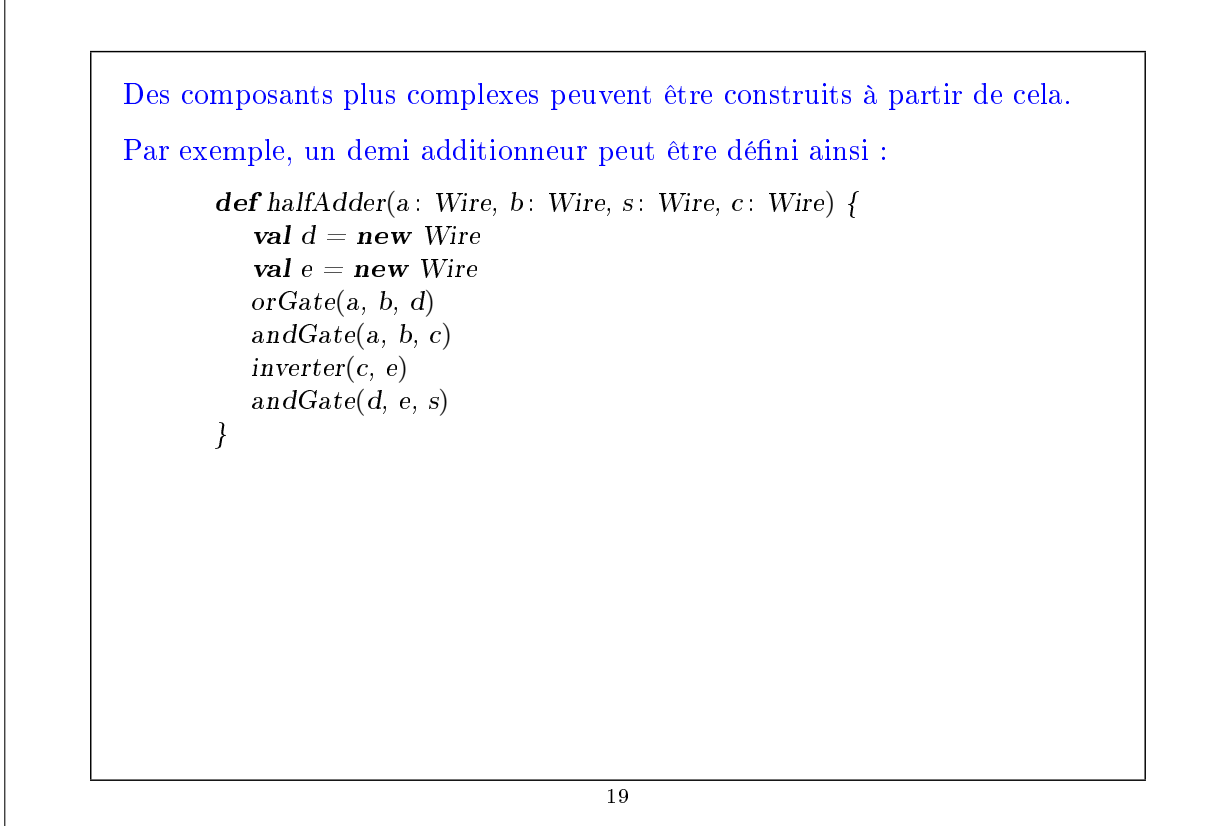

```
Ce demi additionneur peut à son tour être utilisé pour dénir un
additionneur complet :
       def fullAdder(a: Wire, b: Wire, cin: Wire, sum: Wire, cout: Wire) {
          val s = new Wire
          val c1 = new Wire
          val c2 = new Wire
         halfAdder(a, cin, s, c1)halfAdder(b, s, sum, c2)
          orGate(c1, c2, cout)
      }
                                     20
```
#### Que nous reste-t-il à faire ?

Pour résumer, la classe Wire et les fonctions inverter, andGate et orGate représentent un petit langage de description de circuits digitaux.

Donnons maintenant l'implantation de cette classe et de ces fonctions qui nous permettent de simuler des circuits.

Ces implantations sont basées sur une API simple permettant la simulation d'événements discrets.

21

# API de simulation

Un simulateur d'événements discrets effectue des actions, spécifiées par l'utilisateur, à des instants donnés.

Une action est une fonction qui ne prend aucun paramètre et qui retourne Unit :

type  $Action = () \Rightarrow Unit$ 

Le temps est simulé ; il n'a rien à voir avec le temps de la vie réelle.

Une simulation concrète se fait à l'intérieur d'un objet qui hérite de la classe abstraite Simulator qui a la signature suivante :

```
abstract class Simulator {
   def currentTime : Int
   \mathbf{def} afterDelay(delay: Int)(block: \Rightarrow Unit): Unit
   def run(): Unit
}
```

```
22
```
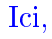

currentTime retourne le temps simulé courant sous forme d'un entier. afterDelay enregistre une action à effectuer après un certain délai (par rapport au temps courant currentTime).

run effectue la simulation jusqu'à ce qu'il n'y ait plus d'actions en attente.

23

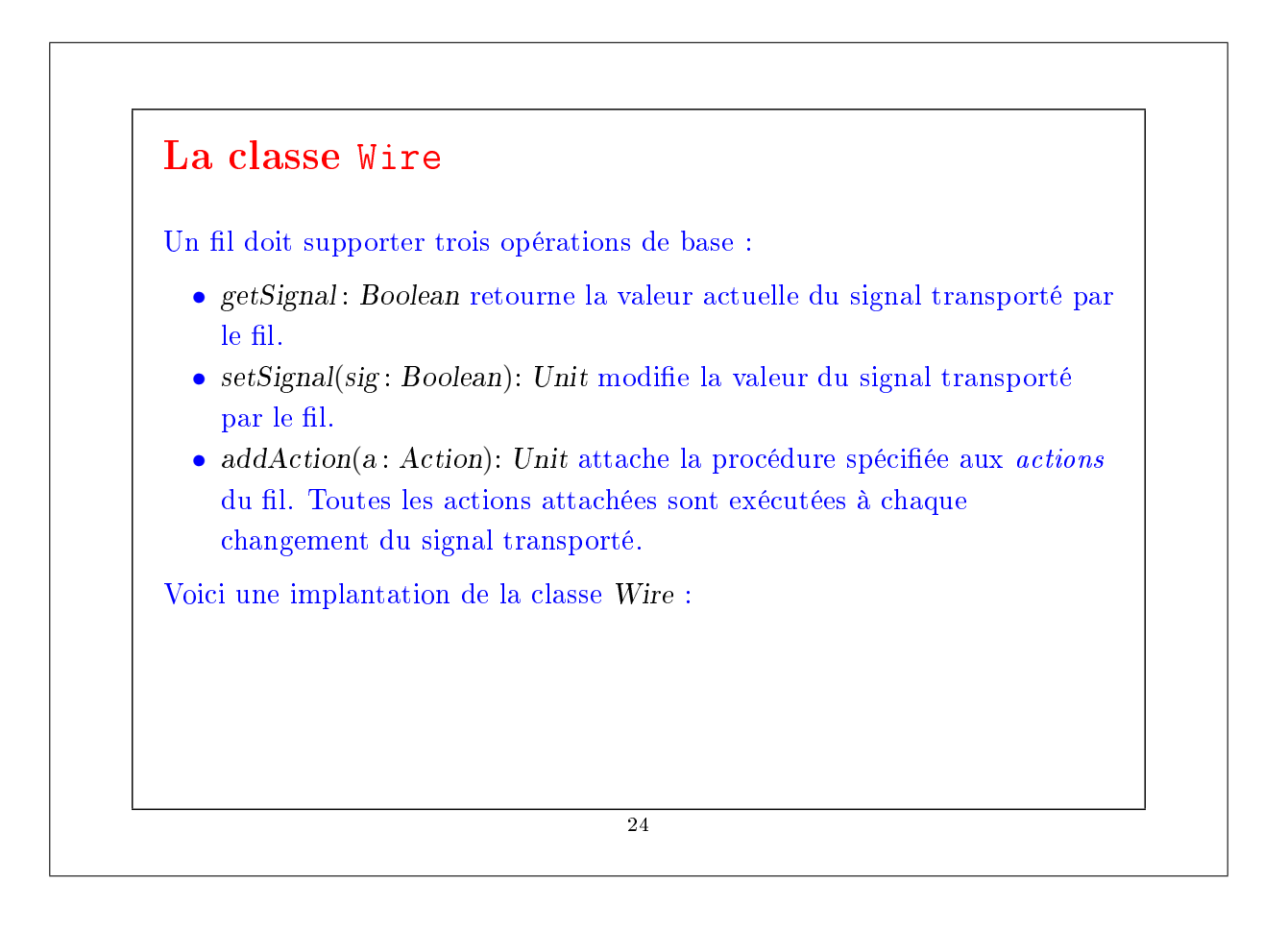

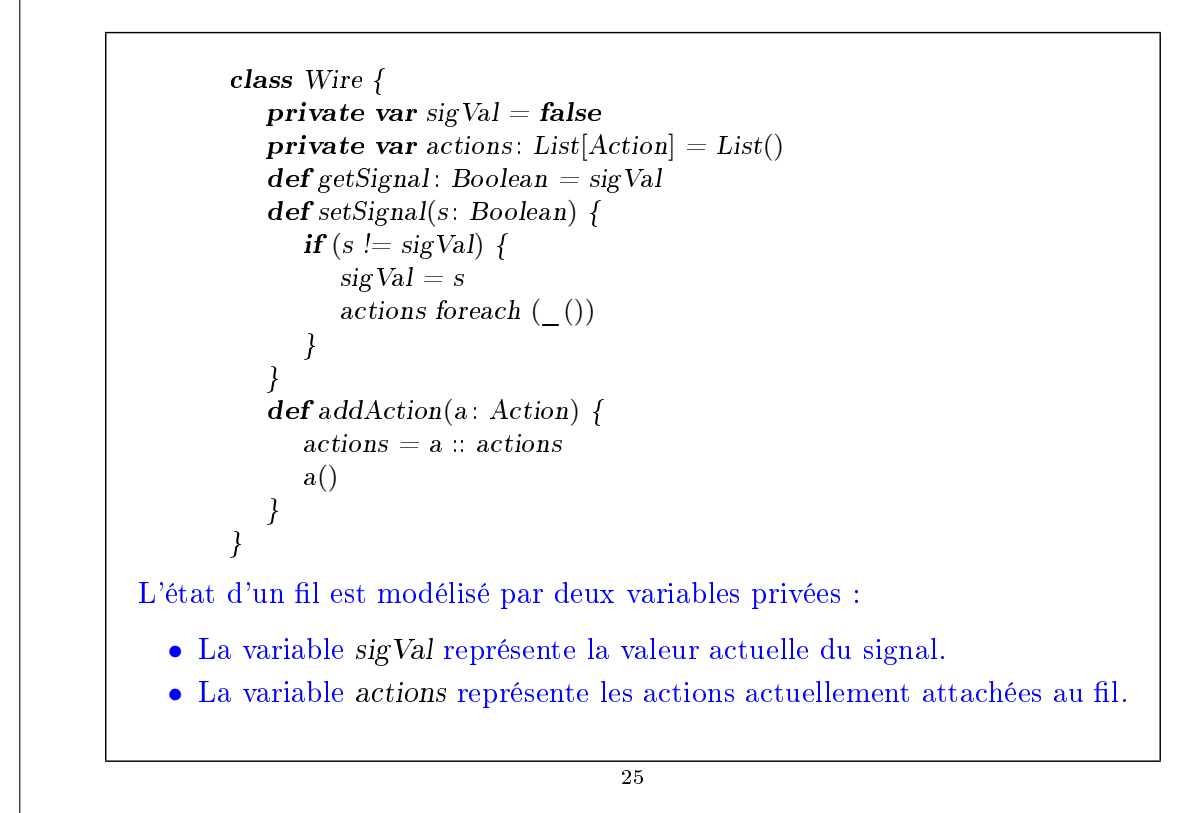

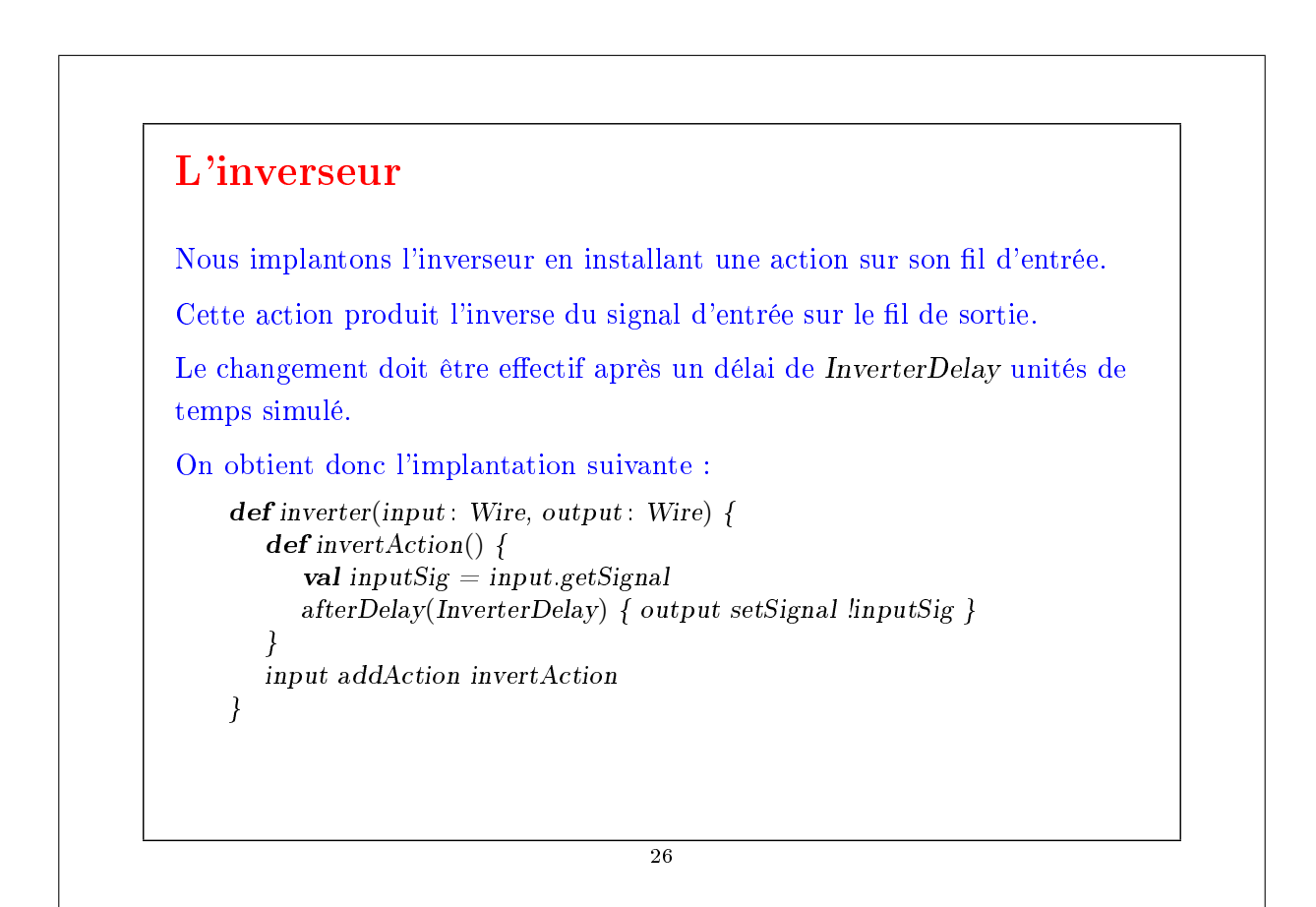

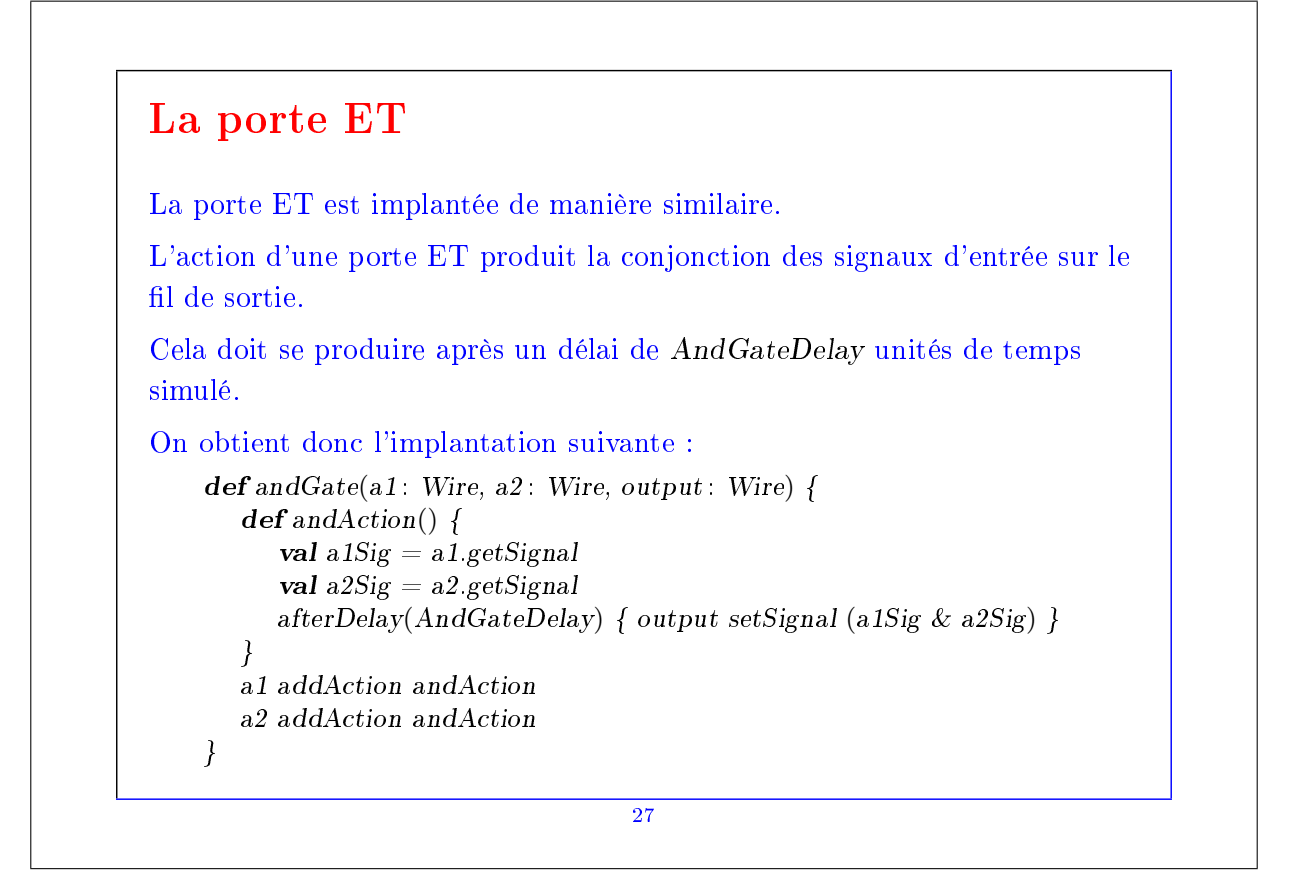

Exercice : Écrivez l'implantation de la porte OU. Exercice : La porte OU peut également se dénir en combinant des inverseurs et des portes ET. Dénissez une fonction orGate en termes de andGate et inverter. Quel est le délai de ce composant ? 28

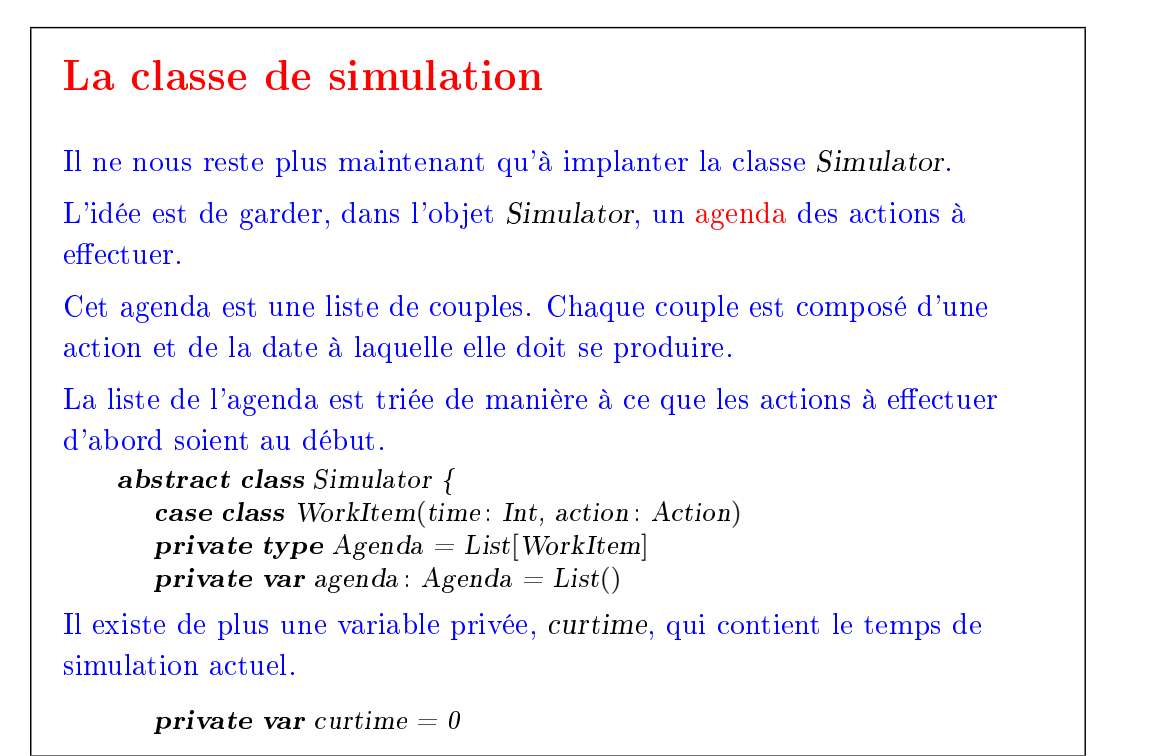

29

Une application de la méthode afterDelay(delay)(block) insère la tâche WorkItem(curtime + delay,  $() \Rightarrow block$ ) dans la liste de l'agenda, à la bonne position. Une application de la méthode run supprime les éléments successifs de l'agenda et effectue les actions associées. Ce processus continue jusqu'à ce que l'agenda soit vide :  $def \, run() \nvert$  $afterDelay(0)$  { println("\*\*\* simulation started, time = "+currentTime+" \*\*\*") } while  $(lagenda.isEmpty)$   $next()$ } La méthode run utilise la fonction next, qui supprime la première action dans l'agenda, l'exécute et met à jour le temps courant. Les implantations de next et afterDelay sont laissées en exercice.

30

![](_page_15_Figure_0.jpeg)

Avant de lancer la simulation, il nous faut encore un moyen pour examiner les changements de signaux sur les fils.

À cette fin, nous définissons la fonction probe.

 $def probe(name: String, wire:Wire)$ def probeAction() {  $printhn(name + " " + currentTime + " value = " + wire.getSignal)$ } wire addAction probeAction }

Définissons maintenant quatre fils et plaçons des sondes :

```
scala> val input1, input2, sum, carry = new Wire
    scala> probe("sum", sum)
    scala> probe("carry", carry)
Définissons ensuite un demi additionneur au moyen de ces fils :
    scala> halfAdder(input1, input2, sum, carry)
Donnons maintenant la valeur true à input1 et lançons la simulation :
    scal> input1.setSignal(true); run
    ∗∗∗ simulation started, time = 0 ∗∗∗
    sum 0 value = false
    carry 0 value = falsesum 8 value = truescal> input2.setSignal(true); run
    ∗∗∗ simulation started, time = 8 ∗∗∗
    carry 11 value = true
    sum 15 value = false
etc.
                                     32
```
![](_page_16_Figure_0.jpeg)